#### AutoCAD For PC

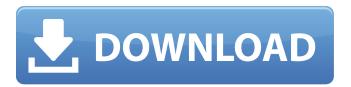

### AutoCAD Keygen Download X64 [Latest] 2022

If you want to learn how to draw perfectly, with all your angles where they should be and your dimensions where they should be, you are going to have to watch a video tutorial by Dax Studio for AutoCAD Download With Full Crack on YouTube. Dax Studio is the author of my all time favorite AutoCAD tutorial, his video AutoCAD tutorial with sketch mode. As he says in the beginning, AutoCAD Sketch mode is a revolution in CAD. The AutoCAD version you will use for sketch mode is 2018. If you want to draw in AutoCAD Sketch mode, you need to enable it in Preferences>Drafting Preferences>Feature Control Panel After you enable Sketch mode, follow his AutoCAD tutorial drawing good angles and good dimensions, and you will not get stuck again. AutoCAD is the software application used in making the blueprints of the galleys of aircrafts and ships. These blueprints help the aircrafts and ships builders to carry out their project effectively. Learning the ins and outs of AutoCAD is a big task. Sometimes you may end up using an old version, the latest one or both. There will be times when you will have to use a different method of joining lines. The methods of joining lines, as the name implies, will help us to connect the dots or lines. Let's say that you have a line segment and you have to join it with another one. AutoCAD has different methods to join them. If we have to connect a small angle and a large angle we will use the High/Low option. Some of the methods are: High/Low option Non-Broken option Broad option Round Parallelogram Square Rabbit The High/Low option is the most commonly used option in AutoCAD. It is used to connect small and large angles. The High/Low option is more commonly used in AutoCAD Mechanical (commonly known as CAMEO), but the method can be used in AutoCAD Architecture (commonly known as Archicad), as well. The High/Low option is used in the following situations: When you are having a small angle and you want to join it with a large angle When you want to add a line segment to a line segment When you want to rotate a line segment

### **AutoCAD Crack Activation Code Free**

If a feature is not available or not needed in a particular program, it can be turned off by the user. References External links Acriss.org — A site dedicated to AutoCAD Crack For Windows — maintained by the AutoCAD Users Group, which is a community of AutoCAD users who share the costs of maintaining and operating the site. AutoCAD Tips, Tips and Tutorials for AutoCAD, DWG and PDF users. The most comprehensive and authoritative source of AutoCAD tips, tutorials and information on the Web. AutoCAD Community Forum — The premier online community for AutoCAD users. This is a discussion forum for AutoCAD users, with topics that vary from simple help to complex issues. Many times solutions are posted to solve more than one issue. AutoCAD Community — The premier online community for AutoCAD users. Category:Computer-aided design software Category:1987 software Category:Engineering software Category:Computer-aided design software for Windows Category:3D graphics software Category:Computer-aided design software for WindowsFungi, bacterial infections and chronic atopic dermatitis. Numerous pathogens have been implicated in the pathogenesis of chronic atopic dermatitis (AD). With advances in diagnostic tools, the associations of fungi and other micro-organisms with the pathogenesis of AD are being increasingly studied. On the basis of the clinical and experimental evidence, fungi appear to be an important factor in the pathogenesis of AD. However, this association is not accepted by many researchers. Since fungi are ubiquitous, a healthy body is inhabited by these ubiquitous organisms. The presence of fungi in the environment and in healthy individuals does not necessarily indicate pathogenicity. Fungi have been known to play an essential role in the transformation of both indoor and

outdoor air, as well as in the production of fungicidal metabolites, many of which have pharmaceutical applications. The effect of fungal antigens on the human body has been extensively studied. They are involved in the regulation of skin immune responses. Recent studies have shown that the presence of airborne fungal antigens may play an important role in the pathogenesis of AD. Furthermore, it is now well accepted that humans and animals develop AD-like dermatitis when exposed to allergens. As in humans, AD is a complex disease and fungal pathogens may be involved in the pathogenesis of AD. This review will cover recent advances in this research area a1d647c40b

## **AutoCAD Serial Key**

Open Activation. Click on Add product. In the added list, Find Autodesk A360 SPS (Software Protection System). Then click on Activate. Once the license is activated you can start Autodesk Autocad. Q: Gensim: Why does not tag\_vectors create sequential order? I am training a gensim LdaModel on one big text file (approx 900Mb), and in the process I am running the tag\_vectors to create a sparse matrix for it. In the output I get: [(2, 7), (8, 5), (10, 6), (3, 7), (1, 5), (8, 5)] What is not clear to me is why it is not a sequence. I am training on documents that have been split in around 1.5Mb each, and am using 1,000 topics. What I'd expect to have is something like [(2, 1), (2, 2), (2, 3), (2, 4), (2, 5), (2, 6), (2, 7),..., (8, 1), (8, 2), (8, 3), (8, 4), (8, 5),..., (10, 1), (10, 2), (10, 3), (10, 4), (10, 5),...] I'm not sure if this is normal or there is a problem with my code, but in any case I'd like to know if my expectations are normal and the matrix that I got is correct or if it's a bug. A: Gensim's LdaModel training will inherently output documents according to document frequency, and doesn't include any sort of order-of-responses. If you need the order, you can create a list of all vocab ids per doc, then do re-rank the model, making sure to pass the list of ids from the original training. Q: User Profiles for Azure Resource Manager How do I provision my app's database on Azure using Azure Resource Manager? This question is only about provisioning a database, and is not about orchestrating an infrastructure deployment, or any other use of Azure Resource Manager. I understand that I need to create a Virtual Machine and use a Resource Manager template to provision the database, but this is

### What's New in the?

Markup Assist is a drawing manager that enables you to add comments, notes and track revisions to your AutoCAD drawings. When you need to make changes or comments, press the spacebar to automatically insert notes and comments into the drawing. You can add comments, note and track changes to specific components, work areas, or the entire drawing. Markup Assist also provides a way to indicate that a component or work area has been updated. If you want to control the order in which comments are applied, you can choose the order from the Markup Assist Options dialog box. You can choose to import only comments that have been edited, or to import comments regardless of their revision status. You can also specify which notes and comments appear on the drawing page, and can hide, resize, or name notes and comments. Markup Assist is installed in the AutoCAD applications folder. iText: Integrated PDF and HTML writer from the makers of the Text Object macro language and EPUB format. With powerful publishing features, it enables you to create PDF and HTML files from a variety of applications. Help and Documentation: AutoCAD Help files are now in the same format as the other CAD programs, making it easier for you to search for help information. If you use Help, you can see where a function and command is used in the drawing. Newly added tools: Tags: Tags are simple, visual indicators that you can apply to drawings and components. You can use tags to indicate important information, such as the name or description of a component. You can also use tags to mark work areas. You can remove tags from a component or work area by selecting the tag in the drawing and pressing DELETE. Tags are typically used to communicate information between multiple members of a team or a project. Print: Enhancements to Print: Two new Print tools: Print Views and Print Edges, which gives you an alternative to print two, three or four views of a component. Use the new drop-down Print Views and Print Edges menu to quickly select two, three, or four views. Print Shapes, which lets you print all, or part of, a component's shapes. Use the new drop-down menu to select either All Shapes or Selected Shapes. New model/mesh: Export shape data

# **System Requirements For AutoCAD:**

Minimum: OS: Windows 7/8/10 CPU: Intel i5-4460 or equivalent RAM: 8 GB HDD: 300 GB Latest: RAM: 12 GB HDD: 400 GB Ultra: RAM: 16 GB HDD: 500 GB Product Description: The end-all-be-all gaming keyboard. If you're the ultimate gamer, you need ultimate key-action. If you're a gamer and you're not a gamer,